**Приложение 2** 

**к основной образовательной программе среднего общего образования**

#### **ПРОГРАММА**

# *по компьютерной графике*

ФК ГОС

Ступень обучения (класс) *среднее общее образование (10-11 класс)*

Количество часов **69** Уровень *базовый*

Учителя: *Дождикова С.Н.*

Срок реализации: *2019 - 2021 гг.*

#### **Пояснительная записка**

Данный курс входит в состав профиля обучения средней ступени школы. Рекомендуемые профили – естественно-научный, физикоматематический, технологический, универсальное обучение. Базируется на дисциплинах «Черчение», «Геометрия», «Информатика и ИКТ».

Настоящая дополнительная образовательная программа предназначена для расширения профессиональных знаний учащихся по использованию персонального компьютера.

Она открывает возможность получения новых знаний и умений в области работы на ПК, пользующейся спросом на рынке труда.

Целью программы является подготовка квалифицированных пользователей персональных компьютеров из числа школьников выпускных классов, знающих не только основы работы на ПК, но и умеющих работать с графикой, в издательской системе, а так же работать в Интернете, создавать сайты и т.п.

Тематический план составлен по программе дополнительного профессионального образования «Системы автоматизированного проектирования. КОМПАС-3D НП «Центр образования и бизнеса «Гарант». Теоретические занятия состоят из лекций и семинаров с демонстрацией на персональном компьютере работы устройств, команд, программ, собеседований, созданием и объяснением конкретных ситуаций.

Практические занятия предполагают самостоятельную работу на персональных компьютерах под руководством учителя с обучающими программами, пакетами прикладных программ.

Целью практического обучения является приобретение обучающимися практических навыков в работе на компьютере со знанием компьютерной графики.

В процессе обучения особое внимание должно быть обращено на необходимость прочного усвоения и выполнения всех требований и правил безопасности труда. В этих целях преподаватель помимо изучения общих правил безопасности труда, предусмотренных программами, должны при изучении каждой темы обращать внимание обучаемых на правила безопасности труда, которые необходимо соблюдать в каждом конкретном случае.

К концу обучения каждый обучаемый должен уметь самостоятельно выполнять все работы, предусмотренные квалификационными требованиями.

Итоговый зачет проводится в конце темы.

## **Цели, задачи и образовательные результаты**

Курс преследует цель формирования у учащихся как предметной компетентности в области технического проецирования и моделирования с использованием информационных компьютерных технологий, так и информационной и коммуникативной компетентности для личного развития и профессионального самоопределения.

#### **Для этого решаются следующие задачи:**

- 1. ознакомление с предметом автоматизированного проектирования и профессиональной деятельностью инженеров-проектировщиков, дизайнеров;
- 2. овладение практическими навыками работы с современными графическими программными средствами;
- 3. обучение выработке мотивированной постановки задачи проектирования, ее творческого осмысления и выбор оптимального алгоритма действий;
- 4. овладение навыками индивидуальной и групповой деятельности в разработке и реализации проектов моделей объектов;
- 5. индивидуальная и множественная мотивация к изучению естественноматематических и технологических дисциплин, основывающихся на использовании современных систем компьютерного проектирования и моделирования.

## **Задачи решаются посредством:**

- 1. проведение теоретических и практических занятий по тематике курса;
- 2. выборы различных заданий для самостоятельной работы;
- 3. углубленного изучения тематики посредством подготовки рефератов;
- 4. самостоятельного выбора учениками объекта проектирования, разработки и публичной защиты проекта;
- 5. использование в ходе реализации индивидуального проекта различных информационных ресурсов;
- 6. выполнение как индивидуальных, так и групповых заданий на проектирование и компьютерное моделирование различных объектов

## **Планируемые результаты обучения**

- У учащихся должно сложиться представление о:
	- 1. эволюции развития систем автоматизированного проектирования  $(CA\Pi P)$ ;
	- 2. задачах и основных этапах проектирования;
	- 3. общих вопросах построения композиции и технического дизайна;
	- 4. основных способах работы с прикладной компьютерной системой автоматизированного проектирования Компас 3D;
	- 5. основных принципах моделирования трехмерных объектов компьютерных системах;
	- 6. путях повышения своей компетентности через овладения навыками компьютерного проектирования и моделирования.

Участие в занятиях должно помочь учащимся:

- 1. понять роль и место конструктора-проектировщика в формировании окружающей человека предметной среды;
- 2. повысить свою компетентность в области компьютерного проектирования;
- 3. повысить свою информационную и коммуникативную компетентность.

## **Учащиеся будут знать:**

- 1. характеристики и основные принципы построения композиции при создании графических изображений;
- 2. основные принципы освещения объектов на предметной плоскости;
- 3. основные понятия, способы и типы компьютерной графики, особенности воспроизведения графики на экране монитора и при печати на принтере;
- 4. принципы работы прикладной компьютерной системы автоматизированного проектирования в программе Компас 3D, приемы использования меню, командной строки, панели инструментов, строки состояния;
- 5. основные методы моделирования графических объектов на плоскости;
- 6. системные способы нанесения размеров на чертеж и их редактирование;
- 7. принципы работы в системе трехмерного моделирования в программе Компас 3D, основные приемы работы с файлами, окнами проекций, командными панелями;
- 8. приемы формирования криволинейных поверхностей;
- 9. особенности системного трехмерного моделирования;
- 10.приемы моделирования материалов.

## **Учащиеся будут уметь:**

1. использовать основные команды и режимы прикладной компьютерной системы автоматизированного проектирования Компас 3D;

- 2. создавать и вносить изменения в чертежи (двухмерные модели) объектов проектирования средствами компьютерной прикладной системы;
- 3. использовать основные команды и режимы системы трехмерного моделирования.

#### **Учащиеся приобретут навыки:**

- 1. построения композиции при создании графических изображений;
- 2. использования меню, командной строки, строки состояния прикладной компьютерной системы автоматизированного проектирования Компас 3D;
- 3. нанесение размеров на чертеж;
- 4. работа с файлами, окнами проекций, командными панелями в системе трехмерного моделирования;
- 5. создание криволинейных поверхностей моделей объектов;
- 6. проектирования несложных трехмерных моделей объектов;
- 7. работы в группе над общим проектом.

#### **Тематический план курса**

Курс рассчитан на два года обучения. Занятия проводятся по одному часу в неделю. В рамках курса общим объемом 70 часов предполагается развитие пользовательских навыков работы с ПВЭМ, использование готовых программных продуктов, облегчающих и автоматизирующих труд в сфере конструирования. Курс не требует серьезного знания математического аппарата и языков программирования.

Курс построен по модульному принципу. Каждая тема представляет собой законченный учебный модуль, включающий теоретический материал, практические упражнения, задания для самостоятельной работы.

Преподавание курса включает традиционные формы работы с учащимися: лекционные, практические занятия и самостоятельную работу. Все эти формы проводятся в компьютерном классе. Практические занятия проводятся по одному заданию для всех одновременно. Самостоятельная работа предназначена для выполнения индивидуального задания. Упор в усвоении курса сделан на практические занятия.

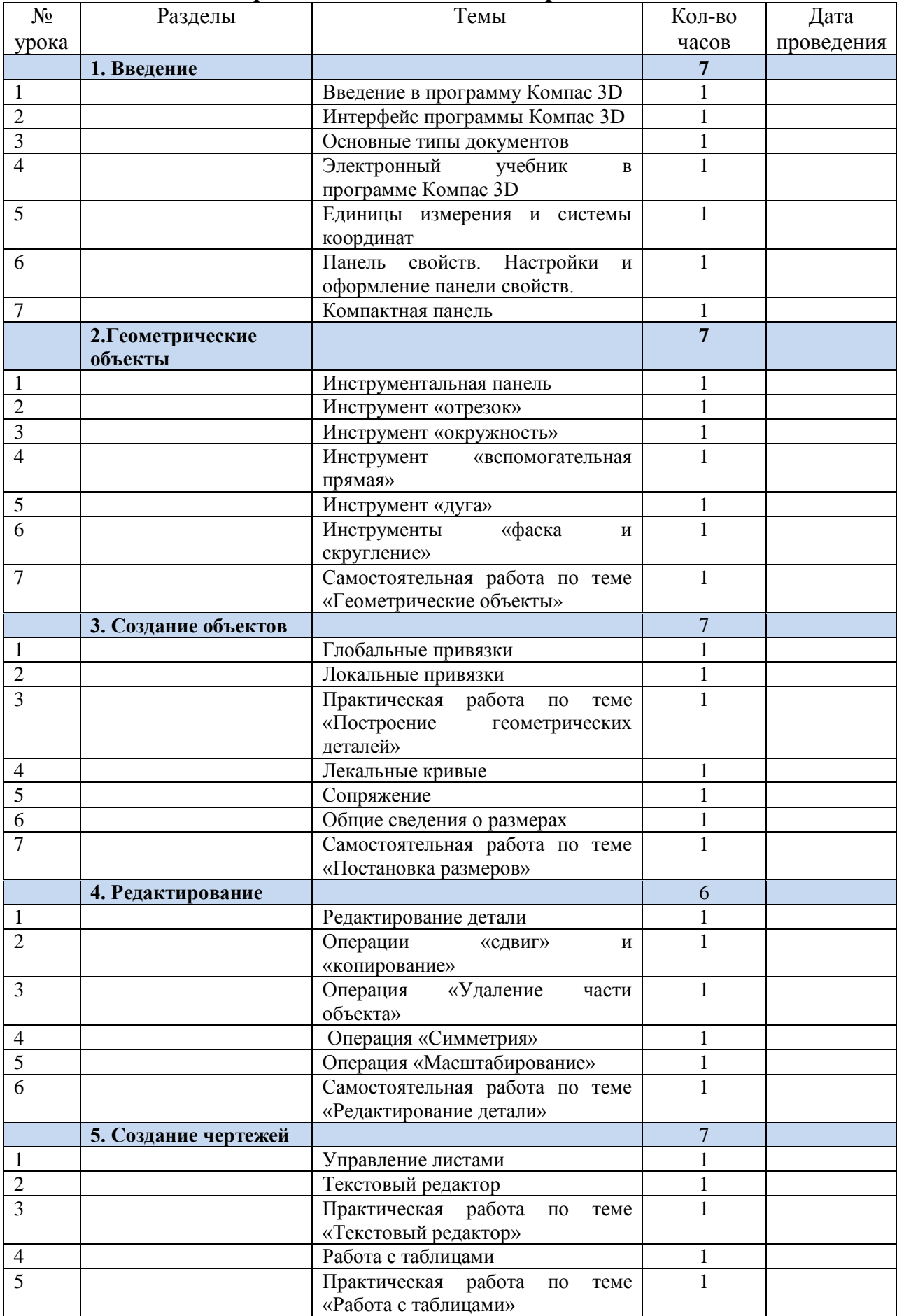

# **Календарно-тематическое планирование 10 класс**

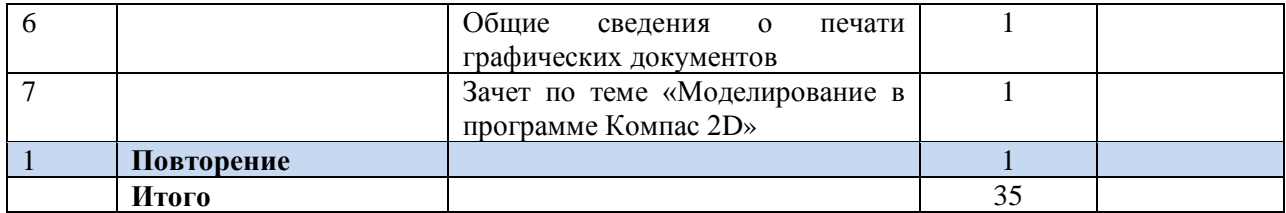

## **класс**

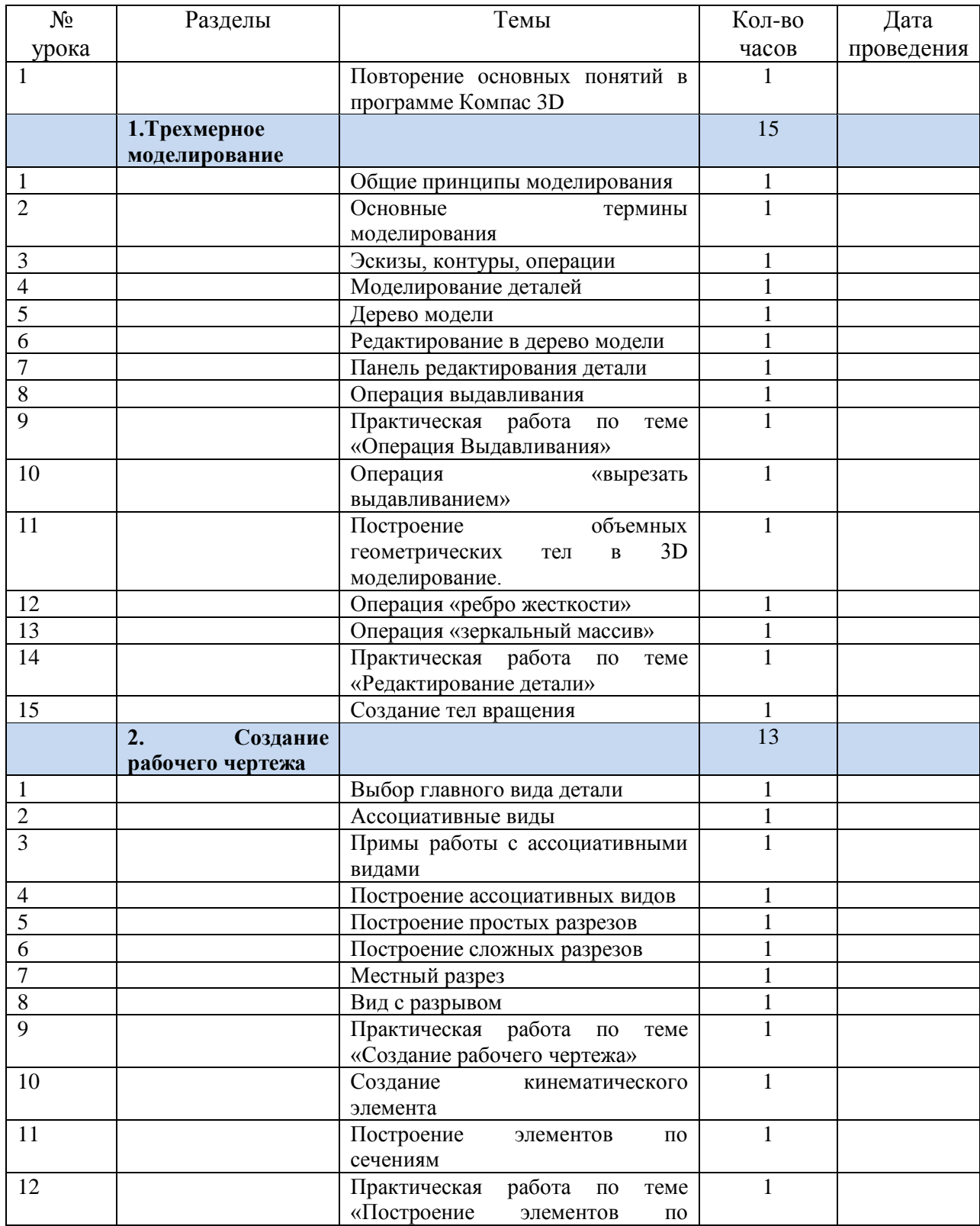

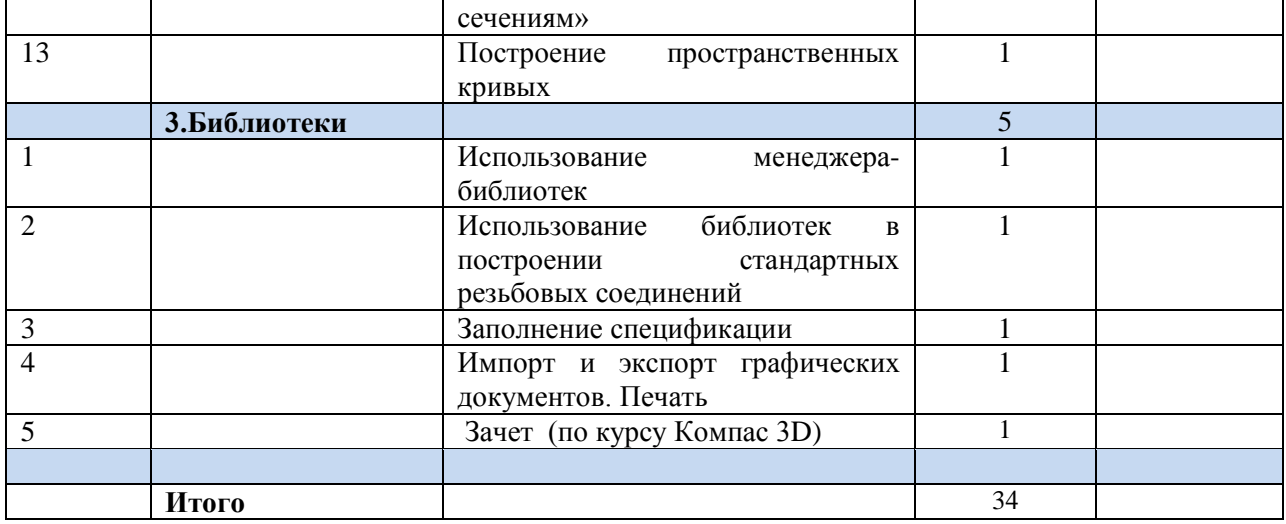

## **Содержание курса 10 класс**

## **I Введение. Цели и задачи курса**. (7 часов)

Основное содержание

Введение в программу Компас 3D. Интерфейс программы Компас 3D – 9LT. Основные типы документов. Электронный учебник в программе Компас 3D. Единицы измерения и системы координат. Панель свойств. Настройки и оформление панели свойств. Компактная панель.

Формы организации учебных занятий

Лекции – 3ч., практические работы – 4ч.

## II **Геометрические объекты.** (7 часов).

Основное содержание

Инструментальная панель. Инструмент «отрезок». Инструмент «окружность». Инструмент «вспомогательная прямая». Инструмент «дуга».

Инструменты «фаска и скругление».

Формы организации учебных занятий

Лекции – 1ч., практические работы – 5ч., самостоятельная работа – 1ч.

## **III Создание объектов (7 часов)**

Основное содержание

Глобальные привязки. Локальные привязки. Построение геометрических деталей. Лекальные кривые. Общие сведения о размерах. Постановка размеров.

Формы организации учебных занятий

Лекции – 1ч., практические работы – 5ч., самостоятельная работа – 1ч.

## **IV Редактирование (6 часов)**

Основное содержание

Редактирование детали. Операции «сдвиг» и «копирование». Операция «Удаление части объекта». Операция «Симметрия». Операция «Масштабирование».

Редактирование детали.

Формы организации учебных занятий

Лекции – 1ч., практические работы – 4ч., самостоятельная работа – 1ч.

## **V Создание чертежей (7 часов)**

Основное содержание

Управление листами. Текстовый редактор. Работа с таблицами. Общие сведения о печати графических документов.

Формы организации учебных занятий

Лекции – 1ч., практические работы – 5ч., зачет – 1ч.

## **I Трехмерное моделирование** (15 часов)

Основное содержание

Общие принципы моделирования. Основные термины моделирования. Эскизы, контуры, операции. Моделирование деталей. Дерево модели. Редактирование в дерево модели. Панель редактирования детали. Операция выдавливания. Операция «вырезать выдавливанием». Операция «ребро жесткости». Построение объемных геометрических тел в 3D моделирование. Операция «зеркальный массив». Создание тел вращения.

Формы организации учебных занятий

Лекции – 2ч., практические работы – 11ч., самостоятельная работа – 2ч.

## **II Создание рабочего чертежа** (13часов)

Основное содержание

Выбор главного вида детали. Ассоциативные виды. Примы работы с ассоциативными видами. Построение ассоциативных видов. Построение простых разрезов. Построение сложных разрезов.

Местный разрез. Вид с разрывом. Создание кинематического элемента. Построение элементов по сечениям. Построение пространственных кривых. Формы организации учебных занятий

Лекции – 1ч., практические работы – 10ч., самостоятельная работа – 2ч.

## **III Библиотеки (**5 часов**)**

Основное содержание

Использование менеджера-библиотек. Использование библиотек в построении стандартных резьбовых соединений. Заполнение спецификации. Импорт и экспорт графических документов. Печать.

Формы организации учебных занятий

Лекции –2ч., практические работы – 2ч., зачет – 1ч.

#### **Методы преподавания и учения**

Предполагается использовать:

- 1. лекции в незначительном объеме при освещении основных положений изучаемой темы;
- 2. практические занятия для разбора типовых приемов автоматизированного моделирования и проектирования;
- 3. индивидуальную (самостоятельную) работу (роль преподавателя консультирующая).

#### **Формы контроля**

Это теоретические зачеты, отчеты по самостоятельным и практическим работам, оценка разработанных проектов с учетом их участия в конкурсах школьных проектов.

Из способов оценивания предлагается мониторинговая модель, как наблюдение за работой, описание особенностей поведения ребенка. Фиксируются не только эффективность выполнения учебных заданий, но и то, какие качества личности и какие умения при этом развились, и на сколько они сформировались.

#### **Требования к аппаратным средствам**

Система КОМПАС 3D LT предназначена для использования на персональных компьютерах типа IBM PC 486/Pentium, работающих под управлением русскоязычной (локализованной) либо корректно русифицированной версии операционных систем MS Windows 95/98/NT/2000.

Минимально возможная конфигурация компьютера для установки и запуска системы: • процессор 486DX2-66; • оперативная память 16 Мб; • графический адаптер SVGA с видеопамятью 512 кб (поддерживающий разрешение не менее 800\*600\*16 цветов); • цветной монитор SVGA; • привод CD-ROM; • свободное пространство на жестком диске не менее 20 Мб; • манипулятор «мышь», совместимый с MS Mouse.

Характеристики компьютера, рекомендуемые для эффективной работы с КОМПАС 3D LT: • процессор Pentium 133 и выше; • оперативная память 32 Мб; • графический адаптер SVGA с видеопамятью 1 Мб и более (поддерживающий разрешение не менее 800\*600\*256 цветов); • цветной монитор SVGA с размером диагонали экрана 17" и более.

#### **Литература**

В помощь учителю черчения можно рекомендовать ресурсы Интернета по применению систем КОМПАС 3D:

- 1. Образовательный сайт: [http://www.kompas-edu.ru](http://www.kompas-edu.ru/)
- 2. Сайт АСКОН: [http://www.ascon.ru](http://www.ascon.ru/)
- 3. Сайт технической поддержки: <http://kompas-kolomna.ru/forum>
- 4. Сайт методического объединения учителей черчения Великого Новгорода: [http://cherchenie.ru](http://cherchenie.ru/)
- 5. [http://zaharovvj.blogspot.ru/2011/03/8\\_15.html](http://zaharovvj.blogspot.ru/2011/03/8_15.html)
- 6. [http://zaharovvj.blogspot.ru/p/blog-page\\_18.html](http://zaharovvj.blogspot.ru/p/blog-page_18.html)
- 7. Электронный учебник. «Пособие по выполнению лабораторных и практических работ в системе Компас – График и Компас 3D» издательство ООО «Медиа – Сервис 2004».
- 8. Электронный учебник «Обучение Компас График и Компас 3D» издательство ООО «Медиа – Сервис 2016».
- 4. Электронная книга И. А. Ройтман Методика преподавания черчения. М.: Гуманит. Изд. Центр ВЛАДОС, 2016.
- 9. В.В.Степакова Карточки задания по черчению. 8 класс. 64 стр., М.; Просвещение, 2017.pdf
- 10.Занимательное черчение. Книга для учащихся,4-е издание, переработанное и дополненное [Воротников Илья Алексеевич](http://booksee.org/g/%D0%92%D0%BE%D1%80%D0%BE%D1%82%D0%BD%D0%B8%D0%BA%D0%BE%D0%B2%20%D0%98%D0%BB%D1%8C%D1%8F%20%D0%90%D0%BB%D0%B5%D0%BA%D1%81%D0%B5%D0%B5%D0%B2%D0%B8%D1%87) djvu
- 11.Архитектурное черчение. Справочник Ткач Д.И. и др. djvu
- 12.Занимательное черчение. Книга для учащихся,4-е издание, переработанное и дополненное. Воротников Илья Алексеевич.
- 13. Н.Г. Преображенская. Сечения и разрезы на уроках черчения в школе: Пособие для учителя: Из опыта работы. – М.: Просвещение, 2015.
- 14. Г.Ф. Хакимов, Р.Р. Вахитов. Эвристические графические задачи: В помощь учителю черчения. – М.: Школа – Пресс, 2017.
- 15. В.А. Гервер. Творческие задачи по черчению: Книга для учителя. М.: Просвещение, 2016.